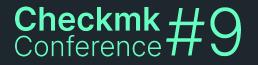

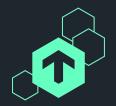

# New in Checkmk 2.2

#### Automating Checkmk

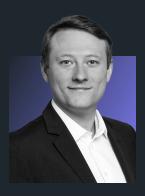

#### Jörg Herbel

Software Developer Checkmk GmbH

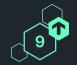

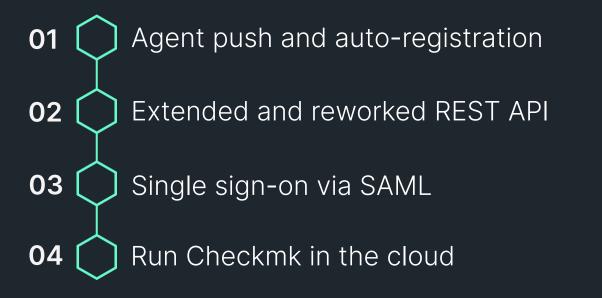

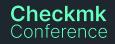

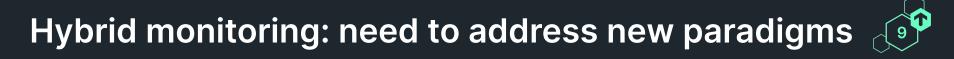

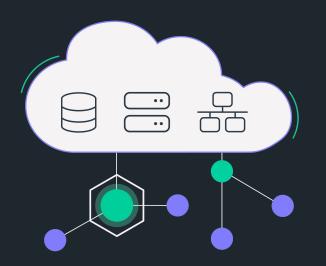

Workloads via public internet

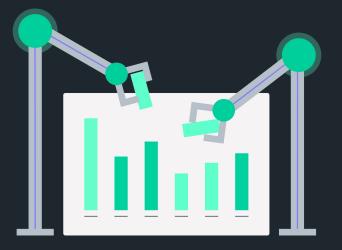

More dynamic infrastructures ("ephemeral")

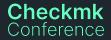

### **Cloud-ready monitoring agents**

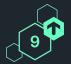

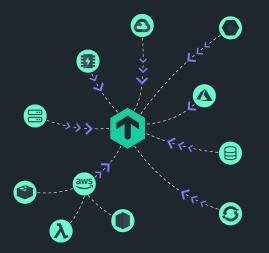

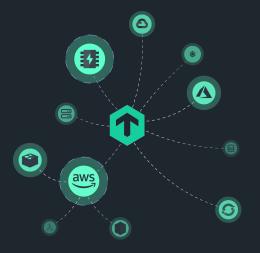

# Push your monitoring data to Checkmk

# Auto-creation and discovery of hosts

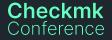

# Before: Only pulling data from agents possible

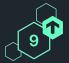

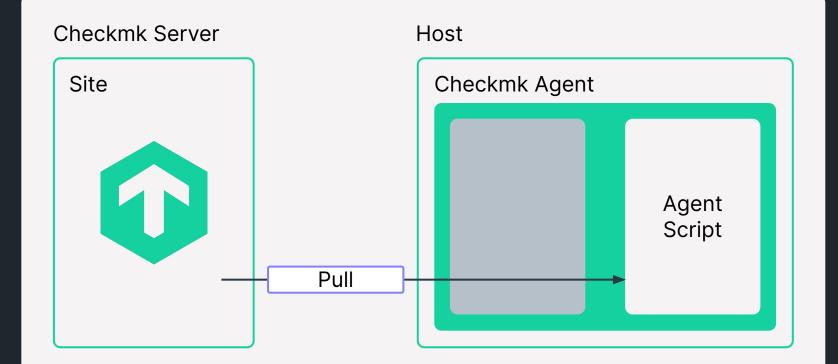

### New agent architecture introduced in 2.1

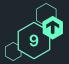

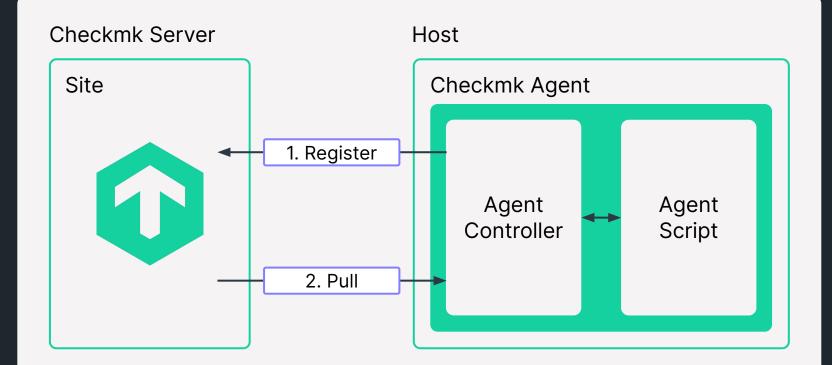

### Already enabled new features like encryption

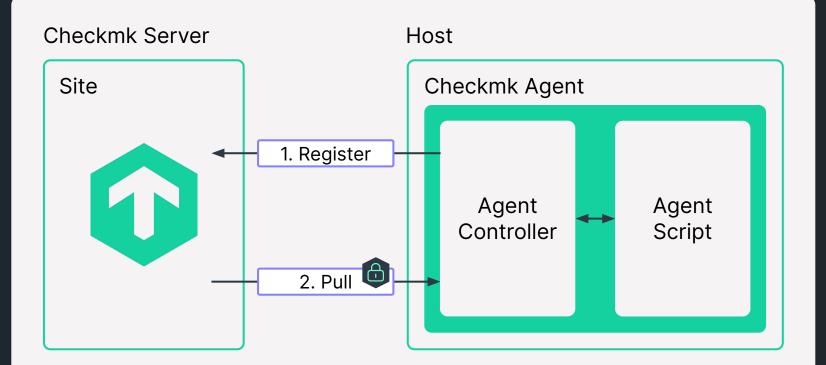

## Building on this, push is now also possible

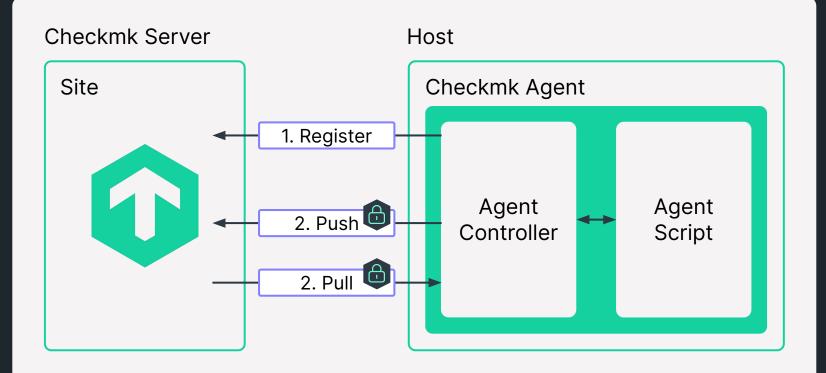

Note: Push is available in Checkmk Cloud Edition only

# Monitor segmented networks from the outside

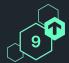

#### Typical set-up with pull-only

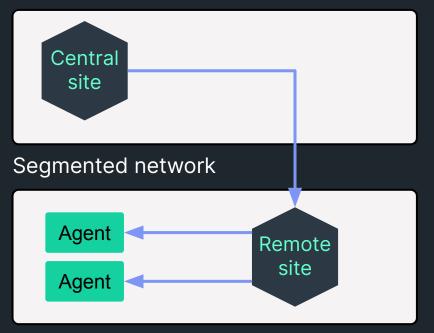

#### Agent push with Checkmk 2.2

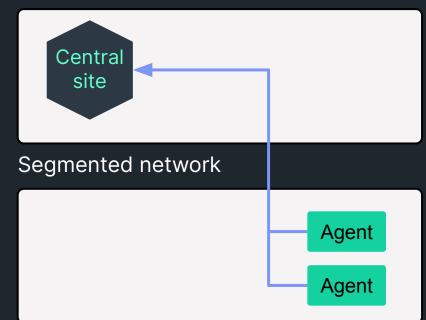

Checkmk Conference

Note: Push mode is available for the Checkmk Cloud Edition only

### Push mode relevant for cloud & on-premises

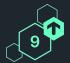

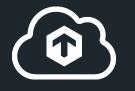

#### Hybrid

Your monitoring server is in the cloud

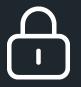

#### **On-premises**

For highly segmented networks

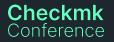

### Standard registration: Host has to pre-exist

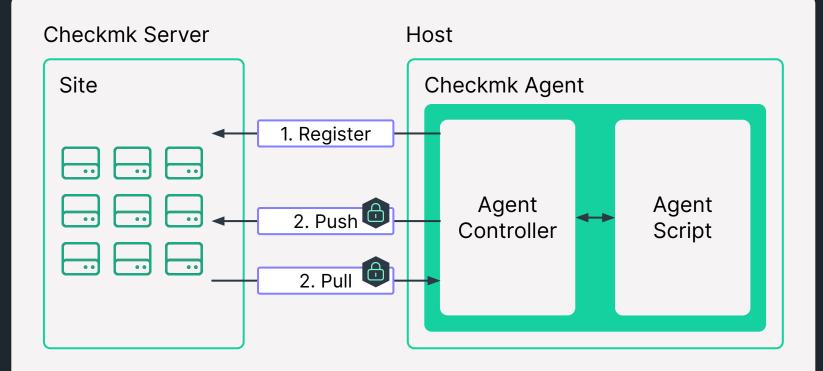

Note: Push is available in Checkmk Cloud Edition only

### Auto-creation and discovery of hosts

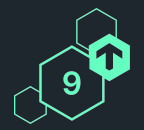

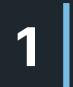

Agent controller contacts monitoring site with a registration request

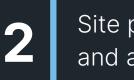

Site processes request, **creates host, discovers services** and activates changes

Checkmk Conference

Note: Checkmk Cloud Edition only

### Infrastructure continues to get more dynamic

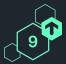

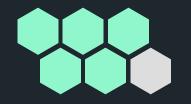

#### Cloud-native infrastructure

- Instant (self-service) VMs
- Infrastructure follows workload
- No need delete!
- Automated deployments

#### **API-based monitoring**

Handling dynamic IT already possible via
Dynamic Config (vSphere, Kubernetes, ...)
→ Provides standard services

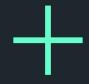

Agent-based monitoring → For detailed, extensible monitoring Now also natively supports dynamic IT

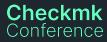

### Add at least up to 1000 hosts at 1 per second

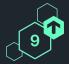

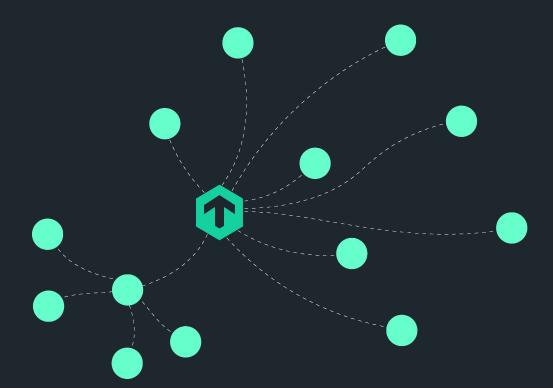

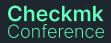

| 0  | <ul> <li>Matching criteria</li> </ul> |            |                                   |   |                 |   |       | Configurin | a the has | t 💭 |
|----|---------------------------------------|------------|-----------------------------------|---|-----------------|---|-------|------------|-----------|-----|
|    | Match agent labels (required)         | ×          | Name<br>cmk/hostname-simple       | • | Value<br>Exists | v |       | auto-creat |           | 9   |
| :: |                                       | ×<br>Add n | Name<br>cmk/os-family<br>ew label | v | Value<br>Equals | ¥ | linux |            |           |     |
|    |                                       |            |                                   |   |                 |   |       |            |           |     |
|    |                                       |            |                                   |   |                 |   |       |            |           |     |
|    |                                       |            |                                   |   |                 |   |       |            |           |     |
|    |                                       |            |                                   |   |                 |   |       |            |           |     |
|    |                                       |            |                                   |   |                 |   |       |            |           |     |
|    |                                       |            |                                   |   |                 |   |       |            |           |     |
|    |                                       |            |                                   |   |                 |   |       |            |           |     |

# Build pre-configured agents via agent bakery

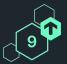

- Bake agent packages with all the config required for auto-registration
- Fine-grained customization possible
- No further configuration on host needed
- → One-click installation & registration

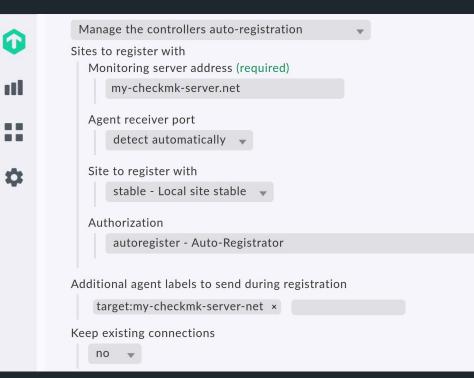

## Bake agents for folders

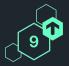

Available agent configurations

| ▲ Configuration                      |                                            | Windows | Linux    | Agent type                                                                                 |
|--------------------------------------|--------------------------------------------|---------|----------|--------------------------------------------------------------------------------------------|
| Default configuration                |                                            | MSI     | NPM      | Vanilla (factory settings)<br>Folders: / (root folder)<br>Hosts: k8s-staging,<br>localhost |
| OpenHardwareMonitor<br>(Windows):    | Deploy OpenHardwareMonitor<br>(headless)   | MSI     |          | Folders: /windows/<br>Hosts: windows.foo                                                   |
| SSH daemon configuration<br>(Linux): | Deploy the SSH daemon configuration plugin | MSI     | e<br>RPM | Folders: /linux/                                                                           |

- Agents can be baked for folders, independent of hosts
- 'Hosts' column now named 'Agent type' with more info and easier to understand
- Agents can be downloaded via REST API for a folder

### Register agents via new built-in role

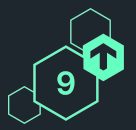

- New permission structure to separate agent registration from administration
- New built-in role:
   Agent registration user

| Û   | <b>Permission matrix</b><br>Setup > Users > Roles & permissions > Permission matrix |              |                    |  |  |  |  |  |  |  |  |  |
|-----|-------------------------------------------------------------------------------------|--------------|--------------------|--|--|--|--|--|--|--|--|--|
| 11  | Display Help 交 🚹                                                                    |              |                    |  |  |  |  |  |  |  |  |  |
|     | <ul> <li>Agent registration</li> </ul>                                              |              |                    |  |  |  |  |  |  |  |  |  |
|     | Permission                                                                          | admin        | agent_registration |  |  |  |  |  |  |  |  |  |
| NEW | Register new hosts in managed folders                                               | $\checkmark$ | $\checkmark$       |  |  |  |  |  |  |  |  |  |
| NEW | Register managed existing host                                                      | $\checkmark$ | $\checkmark$       |  |  |  |  |  |  |  |  |  |
| NEW | Register any new host                                                               | $\checkmark$ | ~                  |  |  |  |  |  |  |  |  |  |
| NEW | Register any existing host                                                          | $\checkmark$ | ~                  |  |  |  |  |  |  |  |  |  |
| NEW | Configuration of agent registration rules                                           | $\checkmark$ |                    |  |  |  |  |  |  |  |  |  |

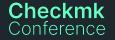

Note: Alternatively, users can also register agents for all hosts to which they have read and write access, as before.

# Remove non-responsive hosts automatically

Automatic host removal

Enable automatic host removal

Duration of CRITICAL state of 'Check\_MK' service

0 days 0 hours 0 mins

Remove hosts which are not responsive: Check\_MK service going CRITICAL

- Relevant especially for dynamic environments
- Restrict, e.g. with cmk/agent\_auto\_registered:yes

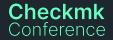

# Agent-based monitoring of hybrid, dynamic IT

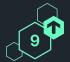

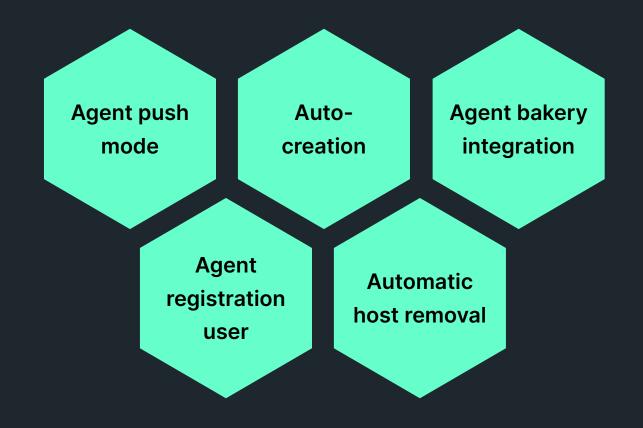

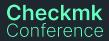

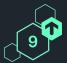

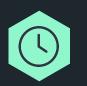

#### Agent controller certificate lifetime

- Now configurable (5y default)
- Agent controller automatically renews agent certificate

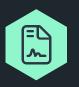

#### **Dedicated CA for agent certificates**

- Before: used site-local CA (also used for distributed monitoring)
- Agent signing CA also configurable (you can use your own)

#### On certificate renewal, will also switch to new CA

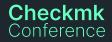

### **Encryption for agent data simplified**

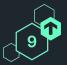

#### Before: One rule mixing several topics

Use TLS encryption (Linux) Encryption for Realtime Updates Enforce (drop unencrypted data) -**\*** Encryption secret for Realtime Updates Allow non-TLS connections Encryption secret (required)  $\mathbf{X}$ Use the following setting for non-TLS connections Disable (drop encrypted data) -**Encryption for Realtime Updates** Enforce (drop unencrypted data)

#### Checkmk Conference

#### Now: Dedicated rules for agent

#### Symmetric encryption (Linux, Windows)

Configure shared secret and apply symmetric encryption 🗣

#### Enforce agent data encryption

Server side handling of unencrypted data

......

Accept all incoming data, including unencrypted

Accept TLS encrypted connections only

Accept all types of encryption

Accept all incoming data, including unencrypted

### Extended and improved agent bakery

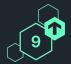

#### 00 00

#### New configuration options

- Text logfiles: Retention period, further logfile filtering, APPEND message classification (for multi-line stack traces)
- Redis: Connect via Unix socket
- **MySQL**: Multiple sockets & aliases

#### **Quality of Life improvements**

- No more need for repeated bake & sign to fix "signature #n is invalid"
- Logging for Bakery (enable in global settings)

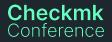

### Extended and reworked REST API

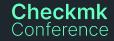

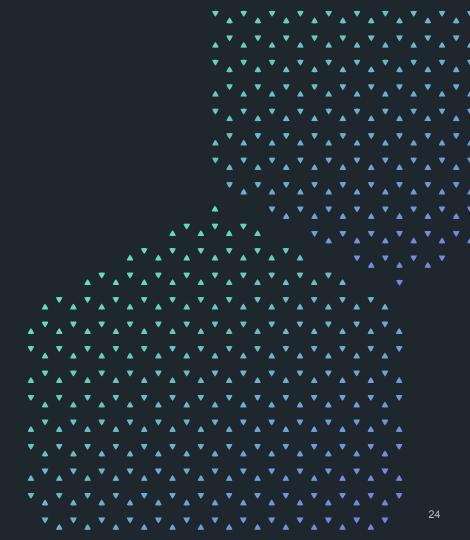

### **Extended and reworked REST API**

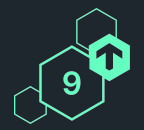

#### New API calls

Monitoring

Event Console

Comments

Service Level Agreements

Metrics

Setup

Checkmk

Conference

Site management

Auxiliary Tags

User roles

#### Improvements

- 'Fixed' service discovery
- Better usable API requests
- More useful API responses

# New REST API calls for monitoring (I/IV)

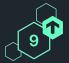

| Event Cor             | isole                         | Comments |                          |  |  |  |  |
|-----------------------|-------------------------------|----------|--------------------------|--|--|--|--|
| POST                  | Archive events                | POST     | Create a host comment    |  |  |  |  |
| POST                  | Change event state            | POST     | Create a service comment |  |  |  |  |
| POST                  | Change multiple event states  | POST     | Delete comments          |  |  |  |  |
| GET                   | Show an event                 | GET      | Show a comment           |  |  |  |  |
| GET                   | Show events                   | GET      | Show comments            |  |  |  |  |
| POST                  | Update & acknowledge an event |          |                          |  |  |  |  |
| POST                  | Update & acknowledge events   |          |                          |  |  |  |  |
| Checkmk<br>Conference |                               |          |                          |  |  |  |  |

## New REST API calls for monitoring (II/IV)

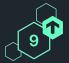

| Service Le | evel Agreements      | Metrics |                    |
|------------|----------------------|---------|--------------------|
| POST       | Compute the SLA data | POST    | Get metrics        |
|            |                      | POST    | Get a custom graph |

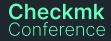

# New REST API calls for setup (III/IV)

Conference

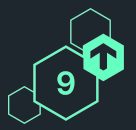

| Site mana | gement                    | Auxiliary Tags |                         |  |  |  |  |  |
|-----------|---------------------------|----------------|-------------------------|--|--|--|--|--|
| POST      | Delete a site connection  | POST           | Create auxiliary tag    |  |  |  |  |  |
| POST      | Create a site connection  | GET            | Show auxiliary tags     |  |  |  |  |  |
| GET       | Show all site connections | POST           | Delete an auxiliary tag |  |  |  |  |  |
| PUT       | Update a site connection  | PUT            | Update an auxiliary tag |  |  |  |  |  |
| GET       | Show a site connection    | GET            | Show an auxiliary tag   |  |  |  |  |  |
| POST      | Login to a remote site    |                |                         |  |  |  |  |  |
| POST      | Logout from a remote site |                |                         |  |  |  |  |  |
| Checkmk   |                           |                |                         |  |  |  |  |  |

### New REST API calls for setup (IV/IV)

# User roles

| POST | Create / clone a user role |
|------|----------------------------|
| GET  | Show all user roles        |
| DEL  | Delete a user role         |
| PUT  | Edit a user role           |
| GET  | Show a user role           |

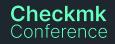

9

# Service Discovery calls reflect GUI interaction now

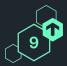

More granular steps instead of one combined result

- New endpoint: Wait for service discovery completion
- New endpoint: Show the current service discovery result

Execute a service discovery on a host now also with tabula\_rasa mode

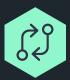

Description of individual endpoints closer to GUI now.

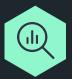

Execute a service discovery on a host

now works as expected

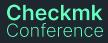

### Improved also many existing calls

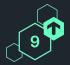

#### **Better usable API requests**

- Show host can now return all effective attributes, not just attributes set explicitly on a host
- Custom attributes of users can now be handled for creating and show users

#### More useful API responses

- Activate pending changes now returns more information, e.g. changes made, sites affected
- Show host tag groups now returns tags in tag group and topic
- Improved crash reporting for HTTP 5xx errors

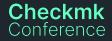

### Web-API is dead! Long live the REST API

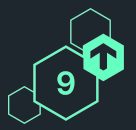

#### Monitoring

| SLA              |                                                                                                    |
|------------------|----------------------------------------------------------------------------------------------------|
| Acknowledgements | <ul> <li>Image: A set of the set of the</li></ul> |
| Comments         | <b>~</b>                                                                                                    |
| Downtimes        | <b>~</b>                                                                                                    |
| Event Console    |                                                                                                    |
| Host status      | <b>~</b>                                                                                                    |
| Metrics          |                                                                                                    |
| Service status   | <u>~</u>                                                                                                    |
|                  |                                                                                                    |

#### Setup

| Agents                |              |
|-----------------------|--------------|
| Activate changes      |              |
| Auxiliary tags        | <b>~</b>     |
| Business Intelligence | <b>~</b>     |
| Contact groups        | ✓            |
| Folders               | ✓            |
| Hosts                 | ✓            |
| Host groups           | ✓            |
| Host tag groups       | $\mathbf{k}$ |
|                       |              |

#### Setup

| Password store    | <u>~</u> |
|-------------------|----------|
| Rules             | <b>~</b> |
| Rule sets         | ✓        |
| Service discovery | <b>~</b> |
| Service groups    | ✓        |
| Site Mgmt         | ✓ ✓      |
| Time periods      | <b>~</b> |
| Users             |          |
| User roles        | <u>~</u> |

REST API

Checkmk Conference

Only partially covered by Web API

### Single sign-on via SAML

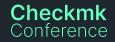

|            |          |    |        |   |        |                                                                                                    |                                                                                                    |                                                                                                    |                                                                                                    |                                                                                                    |                                                                                                    | ۸                                                                                                    | • | ۸                                                                                                    |        | ۸                                                           |   | ۸                                                           |   | ۸ |         | ۸ |        | ۸ |   | •        |          |                                                                                                    |
|------------|----------|----|--------|---|--------|----------------------------------------------------------------------------------------------------|----------------------------------------------------------------------------------------------------|----------------------------------------------------------------------------------------------------|----------------------------------------------------------------------------------------------------|----------------------------------------------------------------------------------------------------|----------------------------------------------------------------------------------------------------|----------------------------------------------------------------------------------------------------|---|----------------------------------------------------------------------------------------------------|--------|-------------------------------------------------------------|---|-------------------------------------------------------------|---|---|---------|---|--------|---|---|----------|----------|----------------------------------------------------------------------------------------------------|
|            |          |    |        |   |        |                                                                                                    |                                                                                                    |                                                                                                    |                                                                                                    |                                                                                                    |                                                                                                    | ▼                                                                                                    |   | ▼                                                                                                    |        | ▼                                                           |   | ▼                                                           |   | ▼ |         | ▼ |        | ▼ |   | ▼        |          | ▼                                                                                                    |
|            |          |    |        |   |        |                                                                                                    |                                                                                                    |                                                                                                    |                                                                                                    |                                                                                                    |                                                                                                    |                                                                                                    |   |                                                                                                    |        |                                                             |   |                                                             |   |   |         |   |        |   |   |          |          |                                                                                                    |
|            |          |    |        |   |        |                                                                                                    |                                                                                                    |                                                                                                    |                                                                                                    |                                                                                                    |                                                                                                    |                                                                                                    |   |                                                                                                    |        |                                                             |   |                                                             |   |   |         |   |        |   |   |          |          |                                                                                                    |
|            |          |    |        |   |        |                                                                                                    |                                                                                                    |                                                                                                    |                                                                                                    |                                                                                                    |                                                                                                    |                                                                                                    |   |                                                                                                    |        |                                                             |   |                                                             |   |   |         | • |        |   |   | •        |          |                                                                                                    |
|            |          |    |        |   |        |                                                                                                    |                                                                                                    |                                                                                                    |                                                                                                    |                                                                                                    | ▼                                                                                                    |                                                                                                    | ▼ |                                                                                                    | ▼      |                                                             | ▼ |                                                             | ▼ |   | ۲       |   | ▼      |   | ▼ |          | ۲        |                                                                                                    |
|            |          |    |        |   |        |                                                                                                    |                                                                                                    |                                                                                                    |                                                                                                    |                                                                                                    |                                                                                                    |                                                                                                    |   |                                                                                                    |        |                                                             |   |                                                             |   |   |         |   |        |   |   |          |          |                                                                                                    |
|            |          |    |        |   |        |                                                                                                    |                                                                                                    |                                                                                                    |                                                                                                    |                                                                                                    |                                                                                                    |                                                                                                    |   |                                                                                                    | ^      |                                                             |   |                                                             |   |   | <b></b> |   |        |   |   |          | <b>A</b> |                                                                                                    |
|            |          |    |        |   |        |                                                                                                    |                                                                                                    |                                                                                                    |                                                                                                    |                                                                                                    |                                                                                                    |                                                                                                    | • |                                                                                                    | •      |                                                             | • |                                                             | • |   | •       |   | •      |   | • |          | ۲        |                                                                                                    |
|            |          |    |        |   |        |                                                                                                    |                                                                                                    |                                                                                                    |                                                                                                    |                                                                                                    |                                                                                                    | ▼                                                                                                    |   | ▼                                                                                                    |        | ▼                                                           |   | ▼                                                           |   | ▼ |         | ▼ |        | ▼ |   | ▼        |          | •                                                                                                    |
|            |          |    |        |   |        |                                                                                                    |                                                                                                    |                                                                                                    |                                                                                                    |                                                                                                    |                                                                                                    |                                                                                                    |   |                                                                                                    |        |                                                             |   |                                                             |   |   |         |   |        |   |   |          |          |                                                                                                    |
|            |          |    |        |   |        |                                                                                                    |                                                                                                    |                                                                                                    | _                                                                                                    |                                                                                                    | -                                                                                                    |                                                                                                    | _ |                                                                                                    | Ť      | ۸                                                           | • | ۸                                                           |   | ۸ | •       | ۸ | Ť      | ۸ | • | ۸        | Ť        | ٨                                                                                                    |
|            |          |    |        |   |        |                                                                                                    |                                                                                                    |                                                                                                    | Ť                                                                                                    | ۸                                                                                                    | Ť                                                                                                    |                                                                                                    | Ť | ۸                                                                                                    |        |                                                             |   | ▼                                                           |   | ▼ |         | ▼ |        | ▼ |   | ▼        |          | ▼                                                                                                    |
|            |          |    |        |   |        | ▼                                                                                                    |                                                                                                    | •                                                                                                    |                                                                                                    | •                                                                                                    |                                                                                                    | ▼                                                                                                    |   | •                                                                                                    |        | ▼                                                           |   |                                                             |   |   | •       |   | •      |   | • |          | ▼        |                                                                                                    |
|            |          |    | •      |   |        |                                                                                                    |                                                                                                    |                                                                                                    |                                                                                                    |                                                                                                    |                                                                                                    |                                                                                                    |   |                                                                                                    |        |                                                             |   |                                                             |   |   |         |   |        |   |   | <b>^</b> |          |                                                                                                    |
| _          |          |    |        |   |        |                                                                                                    |                                                                                                    |                                                                                                    |                                                                                                    |                                                                                                    |                                                                                                    |                                                                                                    |   |                                                                                                    |        |                                                             |   |                                                             |   |   |         |   |        |   |   |          |          |                                                                                                    |
| •          |          | •  |        | • |        |                                                                                                    |                                                                                                    |                                                                                                    |                                                                                                    |                                                                                                    |                                                                                                    |                                                                                                    |   | •                                                                                                    |        | •                                                           |   | •                                                           |   | • |         | • |        |   |   |          |          |                                                                                                    |
| <b>.</b> ' | ▼        |    | ▼      |   | ▼      |                                                                                                    | ▼                                                                                                    |                                                                                                    | ▼                                                                                                    |                                                                                                    | ▼                                                                                                    |                                                                                                    | ▼ |                                                                                                    | ▼      |                                                             | ▼ |                                                             | ▼ |   | ▼       |   | ▼      |   |   |          |          |                                                                                                    |
|            |          |    |        |   |        |                                                                                                    |                                                                                                    |                                                                                                    |                                                                                                    |                                                                                                    |                                                                                                    |                                                                                                    |   |                                                                                                    |        |                                                             |   |                                                             |   |   |         |   |        |   |   |          |          |                                                                                                    |
|            | <b>^</b> |    |        |   |        |                                                                                                    |                                                                                                    |                                                                                                    |                                                                                                    |                                                                                                    | ۸                                                                                                    |                                                                                                    |   |                                                                                                    |        |                                                             | ۸ |                                                             |   |   |         |   |        |   |   |          |          |                                                                                                    |
| `<br>ا     | •        |    | •      |   | •      |                                                                                                    | •                                                                                                    |                                                                                                    | •                                                                                                    |                                                                                                    | •                                                                                                    |                                                                                                    | • |                                                                                                    | •      |                                                             | • |                                                             | ▼ |   | •       |   | •      |   |   |          |          |                                                                                                    |
| ▼          |          | ▼  |        | ▼ |        | •                                                                                                    |                                                                                                    | ▼                                                                                                    |                                                                                                    | ▼                                                                                                    |                                                                                                    | ▼                                                                                                    |   | ▼                                                                                                    |        | ▼                                                           |   | ▼                                                           |   | • |         | ▼ |        | ▼ |   |          |          |                                                                                                    |
|            |          |    |        |   |        |                                                                                                    |                                                                                                    |                                                                                                    |                                                                                                    |                                                                                                    |                                                                                                    |                                                                                                    |   |                                                                                                    |        |                                                             |   |                                                             |   |   |         |   |        |   |   |          |          |                                                                                                    |
|            | •        |    | •      | ۸ |        | ۸                                                                                                    | •                                                                                                    | ۸                                                                                                    |                                                                                                    | ۸                                                                                                    | •                                                                                                    | ۸                                                                                                    |   | ۸                                                                                                    |        | ۸                                                           | Ť | ۸                                                           |   | ۸ |         | ۸ | •      | ۸ |   |          |          |                                                                                                    |
| ▼ ,        |          | •  |        | ▼ |        | ▼                                                                                                    |                                                                                                    | ▼                                                                                                    |                                                                                                    | ▼                                                                                                    |                                                                                                    | ▼                                                                                                    |   | ▼                                                                                                    |        | ▼                                                           |   | ▼                                                           |   | ▼ |         | ▼ |        | ▼ |   |          |          |                                                                                                    |
|            |          |    |        |   |        |                                                                                                    |                                                                                                    |                                                                                                    |                                                                                                    |                                                                                                    |                                                                                                    |                                                                                                    |   |                                                                                                    |        |                                                             |   |                                                             |   |   |         |   |        |   |   |          |          |                                                                                                    |
|            |          |    |        |   |        |                                                                                                    |                                                                                                    |                                                                                                    |                                                                                                    |                                                                                                    |                                                                                                    |                                                                                                    |   |                                                                                                    |        |                                                             |   |                                                             |   |   |         |   |        |   |   |          |          |                                                                                                    |
| •          |          | ▼_ | ٨      | • | ٨      | •                                                                                                    | ۸                                                                                                    | •                                                                                                    | ٨                                                                                                    | •                                                                                                    | ۸                                                                                                    |                                                                                                    | ٨ | •                                                                                                    | ٨      | •                                                           | ۸ | •                                                           | ۸ |   | ٨       | • | ٨      |   |   |          |          |                                                                                                    |
| ,          | ▼        |    | ▼      |   | ▼      |                                                                                                    | ▼                                                                                                    |                                                                                                    | ▼                                                                                                    |                                                                                                    | ▼                                                                                                    |                                                                                                    | ▼ |                                                                                                    | ▼      |                                                             | ▼ |                                                             | ▼ |   | ▼       |   | ▼      |   |   | 33       | 3        |                                                                                                    |
| ▼ ,<br>▲ ` | ▲<br>▼   | ▼  | ▲<br>▼ | • | ▲<br>▼ | •                                                                                                    | •                                                                                                    | •                                                                                                    | ▲<br>▼                                                                                                    | •                                                                                                    | ▲<br>▼                                                                                                    | •                                                                                                    | • | •                                                                                                    | ▲<br>▼ | •                                                           | • | •                                                           | • | • | ▲<br>▼  | • | ▲<br>▼ | • |   | 2        | 2        |                                                                                                    |
|            |          |    |        |   |        | A       V       A       V         A       V       A       V       A         A       V       A       V       A         A       V       A       V <td>A       V       A       V       A         A       V       A       V       A       V         A       V       A       V       A       V       A         A       V       A       V       A       V       A         A       V       A       V       A       V       A         A       V       A       V       A       V       A         A       V       A       V       A       V       A         A       V       A       V       A       V       A         A       V       A       V       A       V       A         A       V       A       V       A       V       A         A       V       A       V       A       V       A         A       V       A       V       A       V       A         A       V       A       V       A       V       A         A       V       A       V       A       V       A         A       V       A       V       A       V       A</td> <td>A       V       A       V       A       V         A       V       A       V       A       V       A       V         A       V       A       V       A       V       A       V       A         A       V       A       V       A       V       A       V       A         A       V       A       V       A       V       A       V       A         A       V       A       V       A       V       A       V       A         A       V       A       V       A       V       A       V       A         A       V       A       V       A       V       A       V       A         A       V       A       V       A       V       A       V       A         A       V       A       V       A       V       A       V       A         A       V       A       V       A       V       A       V       A         A       V       A       V       A       V       A       V       A         A       V&lt;</td> <td>A       X       X</td> <td>A       X       X</td> <td>A       X       X</td> <td><ul> <li>A</li> <li>A</li> <li>A&lt;</li></ul></td> <td></td> <td><ul> <li>A</li> <li>A</li> <li>A&lt;</li></ul></td> <td></td> <td><ul> <li>M. M. M. M. M. M. M. M. M. M. M. M. M. M</li></ul></td> <td></td> <td><ul> <li>M. M. M. M. M. M. M. M. M. M. M. M. M. M</li></ul></td> <td></td> <td></td> <td></td> <td></td> <td></td> <td></td> <td></td> <td></td> <td></td> <td>A       A       A</td> | A       V       A       V       A         A       V       A       V       A       V         A       V       A       V       A       V       A         A       V       A       V       A       V       A         A       V       A       V       A       V       A         A       V       A       V       A       V       A         A       V       A       V       A       V       A         A       V       A       V       A       V       A         A       V       A       V       A       V       A         A       V       A       V       A       V       A         A       V       A       V       A       V       A         A       V       A       V       A       V       A         A       V       A       V       A       V       A         A       V       A       V       A       V       A         A       V       A       V       A       V       A | A       V       A       V       A       V         A       V       A       V       A       V       A       V         A       V       A       V       A       V       A       V       A         A       V       A       V       A       V       A       V       A         A       V       A       V       A       V       A       V       A         A       V       A       V       A       V       A       V       A         A       V       A       V       A       V       A       V       A         A       V       A       V       A       V       A       V       A         A       V       A       V       A       V       A       V       A         A       V       A       V       A       V       A       V       A         A       V       A       V       A       V       A       V       A         A       V       A       V       A       V       A       V       A         A       V< | A       X       X | A       X       X | A       X       X | <ul> <li>A</li> <li>A</li> <li>A&lt;</li></ul> |   | <ul> <li>A</li> <li>A</li> <li>A&lt;</li></ul> |        | <ul> <li>M. M. M. M. M. M. M. M. M. M. M. M. M. M</li></ul> |   | <ul> <li>M. M. M. M. M. M. M. M. M. M. M. M. M. M</li></ul> |   |   |         |   |        |   |   |          |          | A       A       A |

| 🕜 chec    | ck <b>mk</b>     |  |
|-----------|------------------|--|
|           | Login with Azure |  |
|           | or               |  |
| Username: |                  |  |
| Password: |                  |  |

Login

**Single sign-on into Checkmk** e.g. using Azure AD

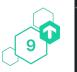

© Checkmk GmbH

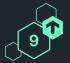

### Native SAML support to enable single sign-on

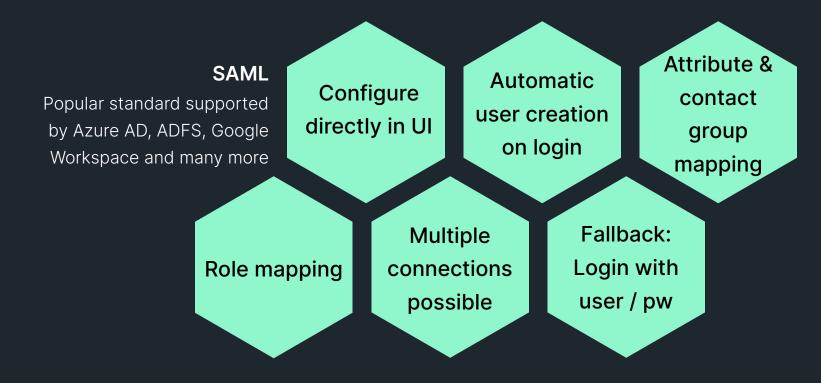

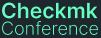

# Complemented by user connector migration option

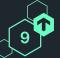

- SAML integration creates new users on login ...
  - ... and rejects users already existing
- Solution: Bulk migration of existing users to another connector, e.g. SAML

| O Migrate selected users ( Users            |                                                                                                    |
|---------------------------------------------|----------------------------------------------------------------------------------------------------|
| You have selected 1 user for migration: mov | e-me                                                                                                    |
| <ul> <li>Properties</li> </ul>              |                                                                                                    |
| Choose target user connector                | SAML2: Company-A-AzureAD 👻                                                                                                    |
| Unset user attributes on migration 🗙        | <ul> <li>Email address</li> <li>Pager address</li> <li>Contact Groups</li> <li>Receive fallback notifications</li> <li>Roles</li> </ul> |

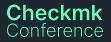

### **Run Checkmk in the cloud**

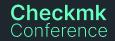

|   |   |   |          |   |   |   |   |   |   |   |   |          | ▼ |         | ▼ |         | ▼ |   | ▼ |   | ▼ |   | ۲ |   | ▼ |   | ▼ |    | ▼ |   |
|---|---|---|----------|---|---|---|---|---|---|---|---|----------|---|---------|---|---------|---|---|---|---|---|---|---|---|---|---|---|----|---|---|
|   |   |   |          |   |   |   |   |   |   |   |   |          |   |         |   |         |   |   |   |   |   |   |   |   |   |   |   | ▼  |   |   |
|   |   |   |          |   |   |   |   |   |   |   |   |          |   |         |   |         |   |   |   |   |   |   |   |   |   |   |   |    |   |   |
|   |   |   |          |   |   |   |   |   |   |   |   |          |   |         |   |         |   |   |   |   |   |   |   |   |   |   |   |    |   |   |
|   |   |   |          |   |   |   |   |   |   |   |   |          | ۸ | Ť       |   | Ť       |   | Ť |   | Ť |   | Ť |   | Ť |   | Ť |   | •  |   |   |
|   |   |   |          |   |   |   |   |   |   |   |   |          | • |         | • |         |   |   | • |   | • |   | ۲ |   |   |   | • |    | • |   |
|   |   |   |          |   |   |   |   |   |   |   |   |          |   | ▼       |   | •       |   | ▼ |   | ۲ |   | ۲ |   | ▼ |   | ▼ |   | ▼  |   | ▼ |
|   |   |   |          |   |   |   |   |   |   |   |   |          |   |         |   |         |   |   |   |   |   |   |   |   |   |   |   |    |   |   |
|   |   |   |          |   |   |   |   |   |   |   |   |          |   |         |   |         |   |   |   |   |   |   |   |   |   |   |   | •  |   |   |
|   |   |   |          |   |   |   |   |   |   |   |   |          |   |         |   |         |   |   |   |   |   |   |   |   |   |   |   |    |   |   |
|   |   |   |          |   |   |   |   |   |   |   | • |          | Ţ |         | • |         | Ť | ۸ | Ť | ۸ | Ť | ۸ | Ť | ۸ |   | ۸ |   |    |   |   |
|   |   |   |          |   |   |   |   | _ |   |   |   | <b>_</b> |   | <b></b> |   | <b></b> |   | _ |   | • |   | • | ۸ | • |   | • |   | ▼  |   | • |
|   |   |   |          |   |   |   | ۸ |   | ۸ |   | ۸ |          | ۸ |         | ۸ |         | ۸ |   | ۸ |   |   |   | ▼ |   | ▼ |   | ▼ |    | ▼ |   |
|   |   |   |          |   | • |   |   |   |   |   |   |          |   |         |   |         |   |   |   |   |   |   |   |   |   |   |   |    |   |   |
|   |   | ▼ |          |   |   |   |   |   |   |   |   |          |   |         |   |         |   |   |   |   |   |   |   |   |   |   |   |    |   |   |
|   |   |   | •        |   |   |   |   |   |   |   |   |          |   |         |   |         |   |   |   |   |   |   |   |   |   |   |   |    |   |   |
|   |   |   |          |   |   |   |   |   |   |   |   |          |   |         |   |         |   |   |   |   |   |   |   |   |   |   |   |    |   |   |
|   |   |   | <b>A</b> |   |   |   |   |   |   |   |   |          |   |         |   |         |   |   |   |   |   |   |   |   |   |   |   |    |   |   |
|   |   | ۸ |          | ۸ |   | ۸ |   | ۸ |   | ۸ |   | ۸        | • | ۸       |   | ۸       |   | ۸ |   | ۸ | • | ۸ | • |   |   |   |   |    |   |   |
| • |   | ▼ |          | ▼ |   | ▼ |   | • |   | ▼ |   | •        |   | ▼       |   | ▼       |   | ▼ |   | ▼ |   | ▼ |   | ▼ |   | • |   |    |   |   |
|   | ▼ |   | ▼        |   | ▼ |   | ▼ |   | ▼ |   | ▼ |          | ▼ |         | ▼ |         | ▼ |   | ▼ |   | ▼ |   | ▼ |   | ▼ |   |   |    |   |   |
|   |   |   |          |   |   |   |   |   |   |   |   |          |   |         |   |         |   |   |   |   |   |   |   |   |   |   |   |    |   |   |
|   |   |   | •        |   |   |   |   |   |   |   |   |          |   |         |   |         |   |   |   |   |   |   |   |   |   |   |   |    |   |   |
|   |   |   |          |   |   |   |   |   |   |   |   |          |   |         |   |         |   |   |   |   |   |   |   |   |   |   |   |    |   |   |
| • | ٨ |   | ۸        |   | ٨ |   | ۸ | • | ٨ | • | ٨ | · ·      | ۸ |         | ٨ |         | ٨ |   | ۸ |   | ٨ |   | ٨ | • | ۸ | · |   | 2- | 7 |   |
|   | ▼ |   | ▼        |   | ▼ |   | ▼ |   | ▼ |   | ▼ |          | ▼ |         | ▼ |         | ▼ |   | ▼ |   | ▼ |   | ▼ |   | ▼ |   |   | 37 |   |   |

## Checkmk available in AWS and Azure Marketplace

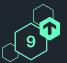

- Deploy Checkmk in minutes in AWS or Azure
- Latest edition available in the respective Marketplace
- Bring-your-own-license
- First month free trial

| S     | aws m   | arketplace   | 5                                                  |                           | <b>Q</b> Sear                                                                                                    | sh                                         |                                                                                                    | Sign in or Crea                    |                                                                                                 |                                     |                  |  |  |  |
|-------|---------|--------------|----------------------------------------------------|---------------------------|----------------------------------------------------------------------------------------------------|--------------------------------------------|----------------------------------------------------------------------------------------------------|------------------------------------|-------------------------------------------------------------------------------------------------|-------------------------------------|------------------|--|--|--|
|       | About 👻 | Categorles 🔫 | Delivery Method                                    | ds 👻                      | Solutions 👻                                                                                                    | AWS IQ 👻                                   | Resources 👻                                                                                                    | Your Saved List                    | Become a Channel Partner                                                                        | Sell in AWS Marketplace             | Amazon Web Servi |  |  |  |
|       |         |              |                                                    | Che                       | eckmk C                                                                                                    | loud Edi                                   | tion 2.2.0                                                                                                    |                                    |                                                                                                 | Continue to Sub                     | scribe           |  |  |  |
|       |         | -            |                                                    | By: C                     | heckmk Gmbł                                                                                                    | Latest                                     | Save to Lis                                                                                                    | t                                  |                                                                                                 |                                     |                  |  |  |  |
| è     |         | chec         | )<br>k <b>mk</b>                                   | with p<br>thanks<br>^ Sho | oowerful autor<br>s to 2,000+ pl<br>ow less<br><td>ne monitoring<br/>nation, cloud-<br/>ug-ins.</td> <td>Typical Total Pr<br/>\$0.076/H<br/>Total pricing per instance<br/>hosted on c6a.large in US<br/>Virginia). View Details</td> <td><b>f</b>or services</td> | ne monitoring<br>nation, cloud-<br>ug-ins. | Typical Total Pr<br>\$0.076/H<br>Total pricing per instance<br>hosted on c6a.large in US<br>Virginia). View Details | <b>f</b> or services               |                                                                                                 |                                     |                  |  |  |  |
|       |         | Ov           | erview                                             |                           |                                                                                                    | u comes wi<br>cable law.                   |                                                                                                    | NO WARRANTY, to                    | o the extent permitte                                                                           | ed by                               |                  |  |  |  |
|       |         | The Check    | UCT OVEI<br>mk Cloud Edition<br>I infrastructures. | n is a sta                | is a state-of-1                                                                                                    |                                            |                                                                                                    |                                    |                                                                                                 |                                     |                  |  |  |  |
|       |         |              | gents, and built-<br>our cloud worklo              |                           |                                                                                                    |                                            | Cloud Monitor<br>site run                                                                                           | ing                                |                                                                                                 |                                     |                  |  |  |  |
|       |         | Checkmk k    | ID HYBRID MON<br>eeps up with th                   | e dynan                   | nic natu su                                                                                                    | ido omd sta                                | ate <name of<br="">rt <name of="" s<="" th=""><th>ite&gt;</th><th></th><th></th><th></th></name></name>             | ite>                               |                                                                                                 |                                     |                  |  |  |  |
|       |         |              | n, it will automa<br>nove containers,              |                           | Ms, and IMPOR                                                                                                    | TANT: The                                  | Apache web se                                                                                                    | rver currently u                   | for the default adminuses a self signed co                                                      | ertificate that                     |                  |  |  |  |
|       |         |              |                                                    |                           | Guide<br>to re                                                                                                    | located a place the                        | t https://doc<br>certificate w                                                                                      | s.checkmk.com/2<br>ith your own or | e documentation in th<br>.2.0/en/omd_https.htm<br>use certbot to autor<br>ache process with the | nl to learn how<br>matically obtain |                  |  |  |  |
| on on | ly      |              |                                                    |                           |                                                                                                    |                                            | rt apache2<br>14-206:~#                                                                                             |                                    |                                                                                                 |                                     |                  |  |  |  |

## Backup your Checkmk into the cloud now

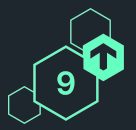

#### New backup targets

- AWS S3 bucket  $\bigcirc$
- Azure blob storage  $\bigcirc$
- Cheapest backup option in ( )the cloud
- Can also be used as offsite  $\square$ backup for Checkmk on-premises

| <ul> <li>Backup target</li> </ul> |                                               |  |  |  |  |  |  |  |  |  |  |
|-----------------------------------|-----------------------------------------------|--|--|--|--|--|--|--|--|--|--|
| v Buckup turget                   |                                               |  |  |  |  |  |  |  |  |  |  |
| Unique ID (required)              | aws-s3                                        |  |  |  |  |  |  |  |  |  |  |
| Title (required)                  | Backup to AWS S3                              |  |  |  |  |  |  |  |  |  |  |
| Destination                       | AWS S3 Bucket                                 |  |  |  |  |  |  |  |  |  |  |
|                                   | Remote configuration<br>Access key (required) |  |  |  |  |  |  |  |  |  |  |
|                                   | AKIAJNMQRDN73LQJS324A                         |  |  |  |  |  |  |  |  |  |  |
|                                   | Secret key                                    |  |  |  |  |  |  |  |  |  |  |
|                                   | From password store 👻 AWS S3 Backup 👻         |  |  |  |  |  |  |  |  |  |  |
|                                   | Bucket name (required)                        |  |  |  |  |  |  |  |  |  |  |
|                                   |                                               |  |  |  |  |  |  |  |  |  |  |
|                                   | checkmk-backup                                |  |  |  |  |  |  |  |  |  |  |
|                                   |                                               |  |  |  |  |  |  |  |  |  |  |

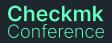

### Thank you! Vielen Dank!

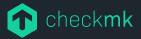

Checkmk GmbH Kellerstraße 27 81667 München Germany

Web — checkmk.com E-Mail — joerg.herbel@checkmk.com